# **Three JS**

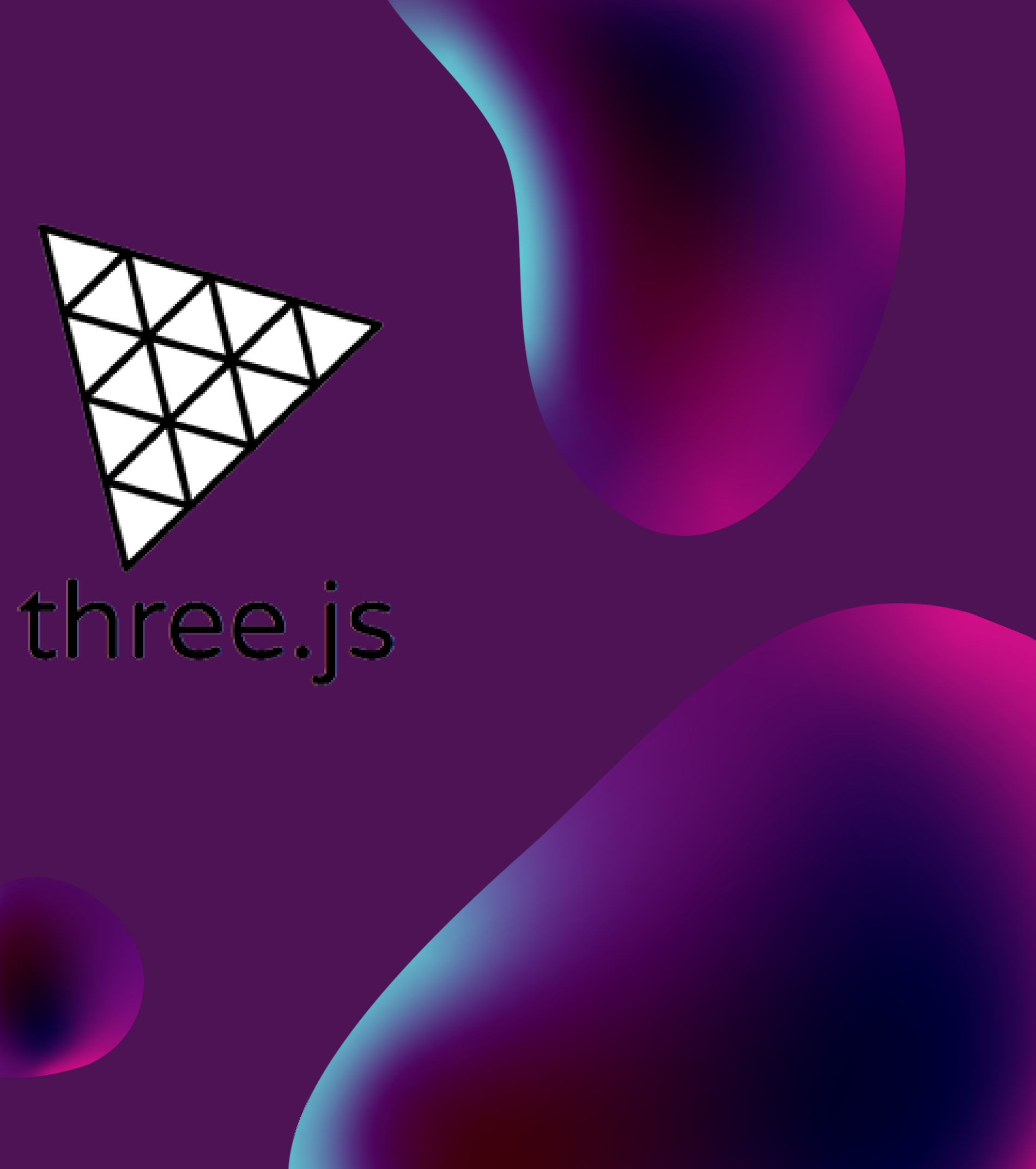

<https://jesse-zhou.com/> <https://www.ryan-floyd.com/> <https://coastalworld.com/>

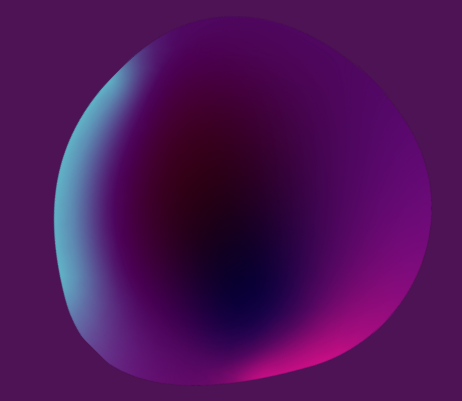

# **OVERVIEW**

Open GL Web GL Three JS Application Resources React Three Fiber

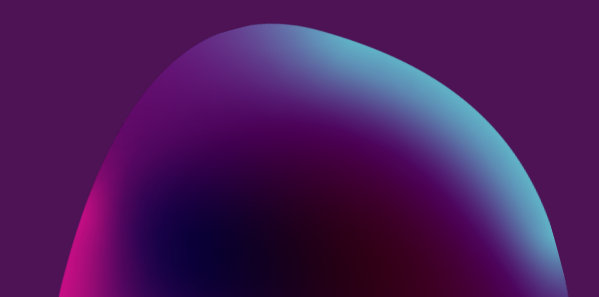

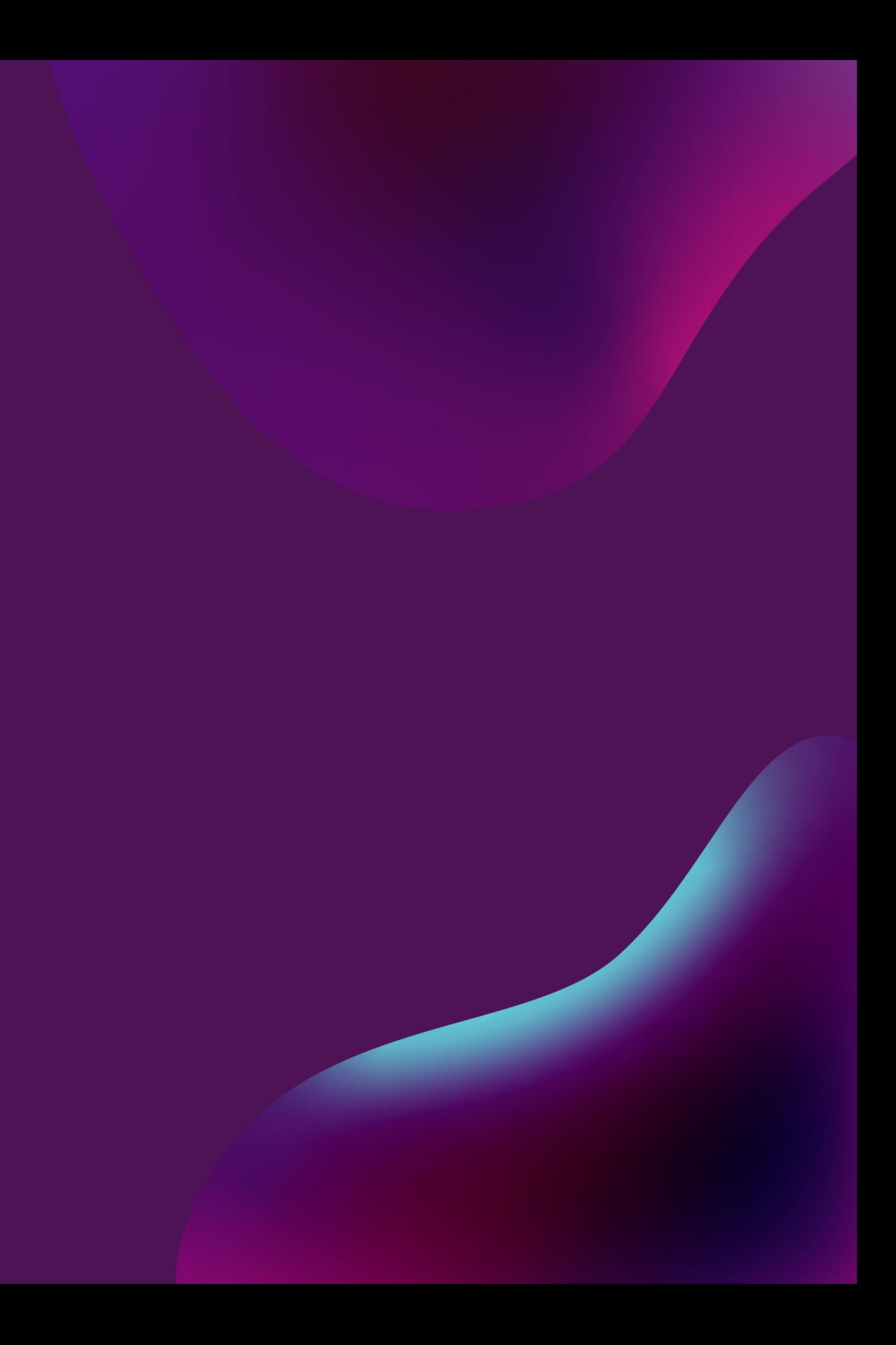

•OpenGL is a computer graphics rendering application programming interface (API)

–With it, you can generate high-quality color images by rendering with geometric and image primitives

# **OPEN GL 01**

–Makes use of graphics processing unit (GPU)

–By using OpenGL, the graphics part of your application can be

- 
- 

•operating system independent

•window system independent

# **WEB GL 02**

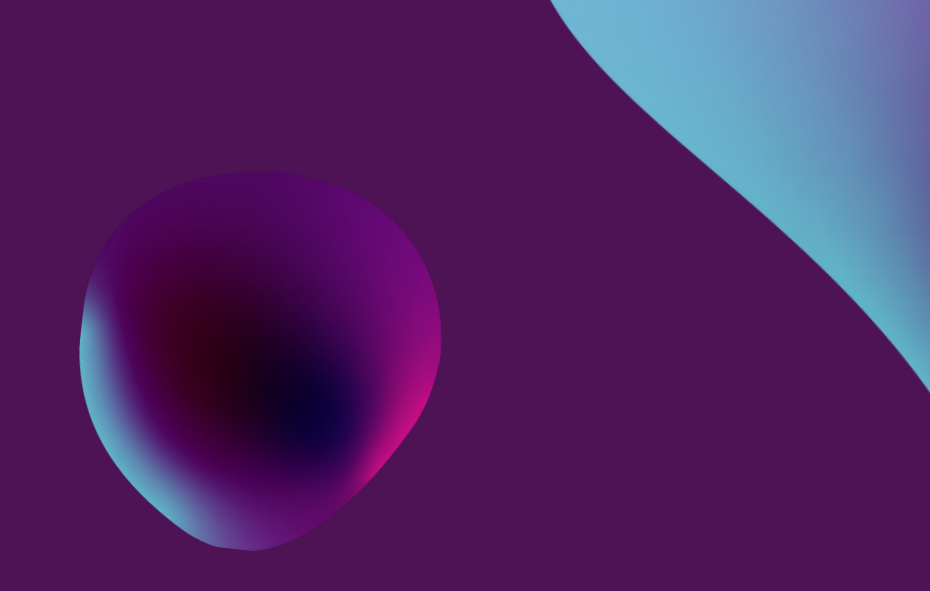

- •WebGL 1.0:
- JavaScript implementation of OpenGL ES 2.0
- –runs in all recent browsers (Chrome, Firefox, IE, Safari)
- •entire application is operating system independent •entire application is window-system independent
- –application can be located on a remote server
- –rendering is done within browser using local hardware
- –integrates with standard Web packages and apps

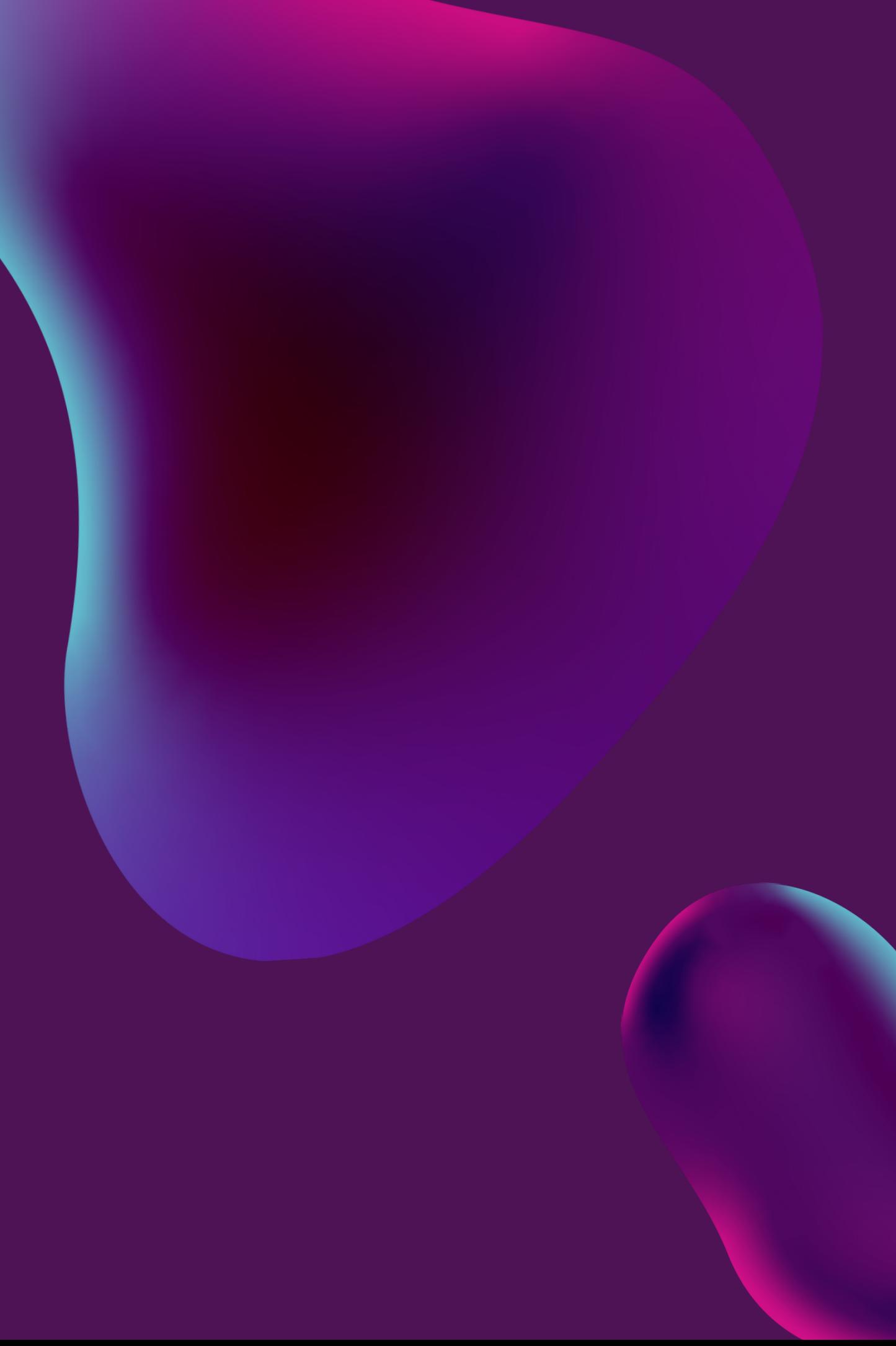

### Definition

•**Three.js** is a [cross-browser](https://en.wikipedia.org/wiki/Cross-browser) [JavaScript](https://en.wikipedia.org/wiki/JavaScript_library) library and application [programming](https://en.wikipedia.org/wiki/Application_programming_interface) interface (API) used to create and display animated 3D [computer](https://en.wikipedia.org/wiki/3D_computer_graphics) graphics in a web browser using [WebGL](https://en.wikipedia.org/wiki/WebGL).

<https://threejs.org/>

### Web GL

•WebGL is fully integrated with other web [standards](https://en.wikipedia.org/wiki/Web_API), allowing GPU-accelerated usage of physics and image processing and effects as part of the web page canvas. WebGL elements can be mixed with other [HTML](https://en.wikipedia.org/wiki/HTML) elements and composited with other parts of the page or page background.

## What' s in store for us?

### **What is THREE js? 03**

–Three.js is vast, and you can do an infinite number of things with it. creating our first scene, adding objects, choosing the right materials, adding textures, and animating everything. Then, we will go through many traditional skills: for instance, creating our own geometries, adding lights and shadows, interacting with the 3D objects, adding particles. Finally, we will end with more advanced techniques like physics, producing realistic renders, writing custom shaders, adding post-processing, and even creating our own Blender models.

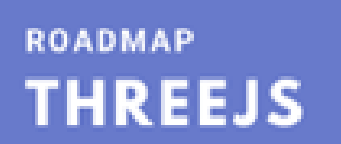

# Components

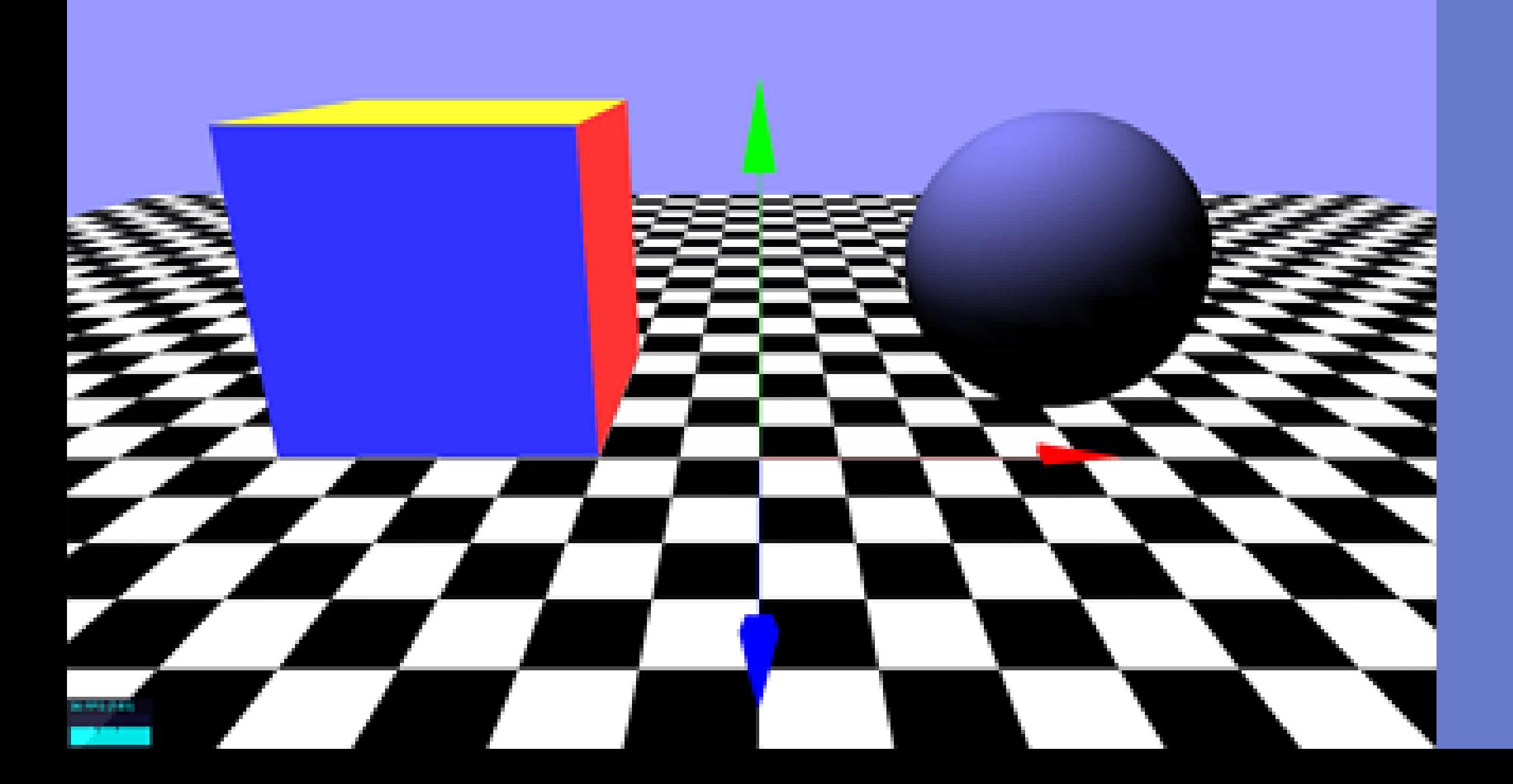

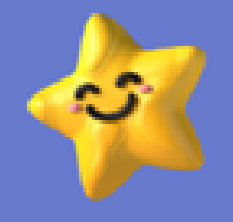

### **THREEJS WEBGL SCENE OBJECTS ANIMATIONS CAMERAS GEOMETRIES DEBUG UI TEXTURES MATERIALS 3D TEXTS LIGHTS SHADOWS PHYSICS**

# **Application of Three JS**

How about building the future of immersive shopping with possibilities of VR, AR, and immersive 3D worlds/Metaverses for e-Commerce? This hack expects you to Create a connected Metaverse experience on the web, in which anyone with a web browser can join and experience a 3D world along with their friends to browse & shop.

[https://drive.google.com/file/d/1t7dSKBkPmGj1g9FP0LHJhrNdebWHZ80o/](https://threejs.org/)

view?usp=sharing

# **Flipkart Grid 4.0**

-Portfolio Websites

-Interactive Websites

-For Game Development.

-Useful for Blender artists as you can easily load your blender models using

GLTF loader

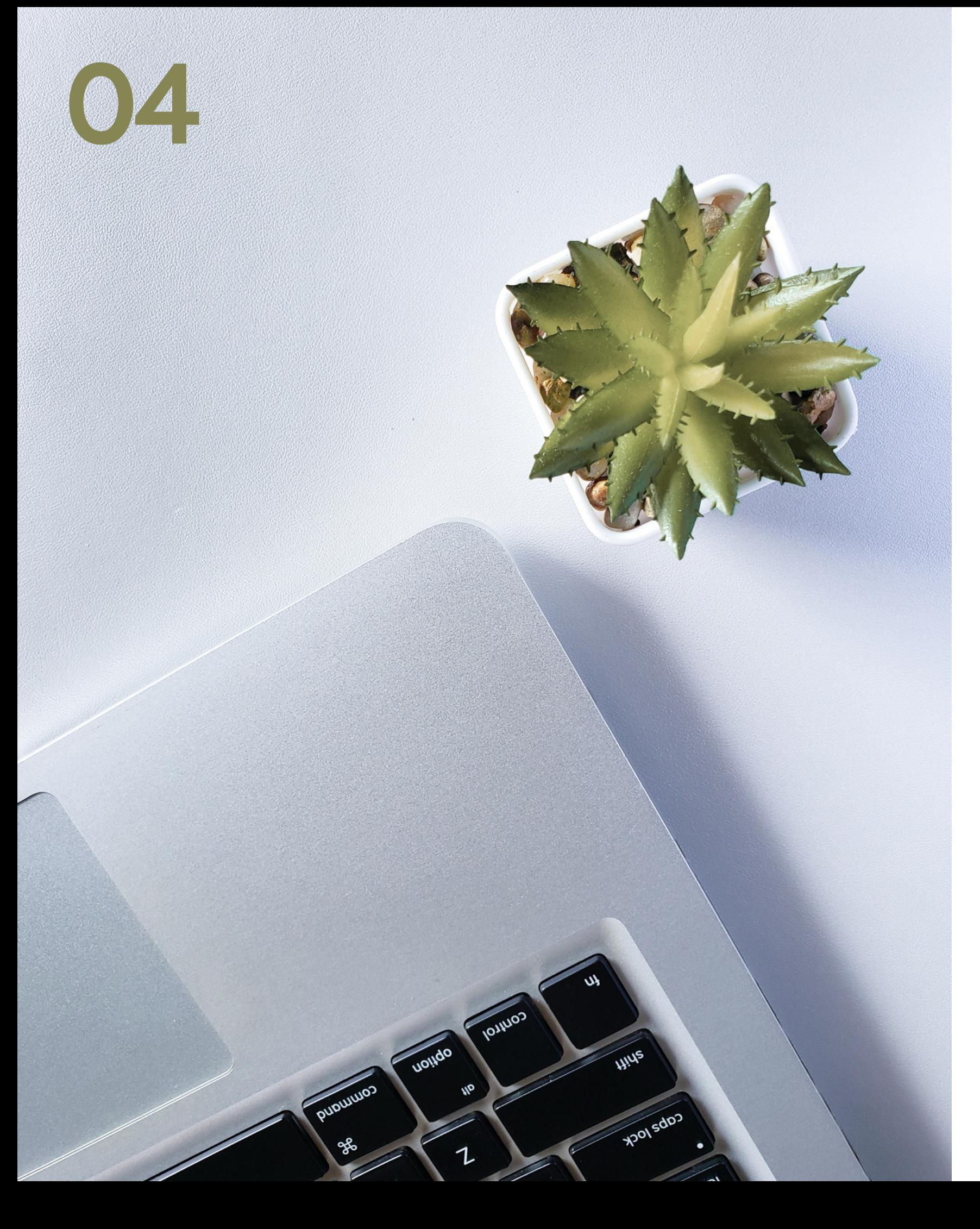

<https://bruno-simon.com/> <https://jesse-zhou.com/> <https://www.ryan-floyd.com/> [https://danny-garcia.com/](http://www.robinpayot.com/) <http://www.robinpayot.com/>

[https://www.youtube.com/watch?v=YK1Sw\\_hnm58&list=PLpPnRKq7eNW3fl6UUawZ76XkuMb6W\\_L4O](https://www.youtube.com/watch?v=YK1Sw_hnm58&list=PLpPnRKq7eNW3fl6UUawZ76XkuMb6W_L4O) <https://www.youtube.com/watch?v=pUgWfqWZWmM&t=563s> [https://www.youtube.com/watch?v=8jP4xpga6yY&list=RDCMUC29ju8bIPH5as8OGnQzwJyA&start\\_radio=1&rv=8jP4xpga6yY&t=1](https://www.youtube.com/watch?v=8jP4xpga6yY&list=RDCMUC29ju8bIPH5as8OGnQzwJyA&start_radio=1&rv=8jP4xpga6yY&t=1)

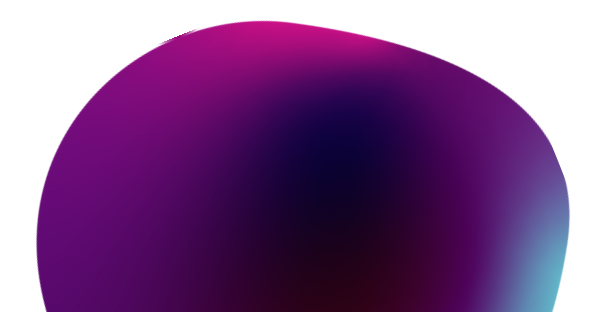

[https://github.com/Chamepp/3D](https://github.com/Chamepp/3D-Web-Roadmap) -Web-Roadmap

# **Sites to Check Roadmap Books**

[https://drive.google.com/drive/f](https://drive.google.com/drive/folders/1MW0B58hsyU872HVEKB4ZuNt-ovHE90SA?usp=sharing) olders/1MW0B58hsyU872HVEKB 4ZuNt-ovHE90SA?usp=sharing

# **Resources 05**

# **Videos for reference**

**[docs.pmnd.rs/react-three-fiber](https://docs.pmnd.rs/react-three-fiber)**

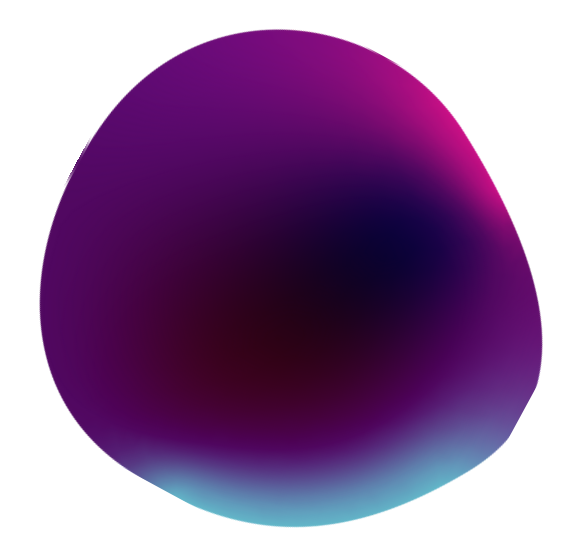

React-three-fiber is a React renderer for threejs.

## **React Three Fiber 06**

We can build our scene declaratively with re-usable, self-contained components that react to state, are readily interactive and can participate in React's ecosystem.

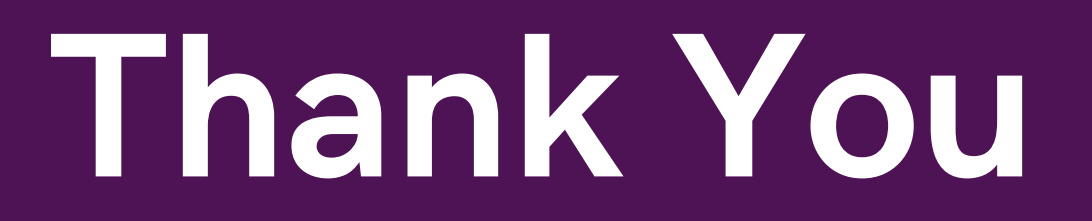

# **-Anika Singh**

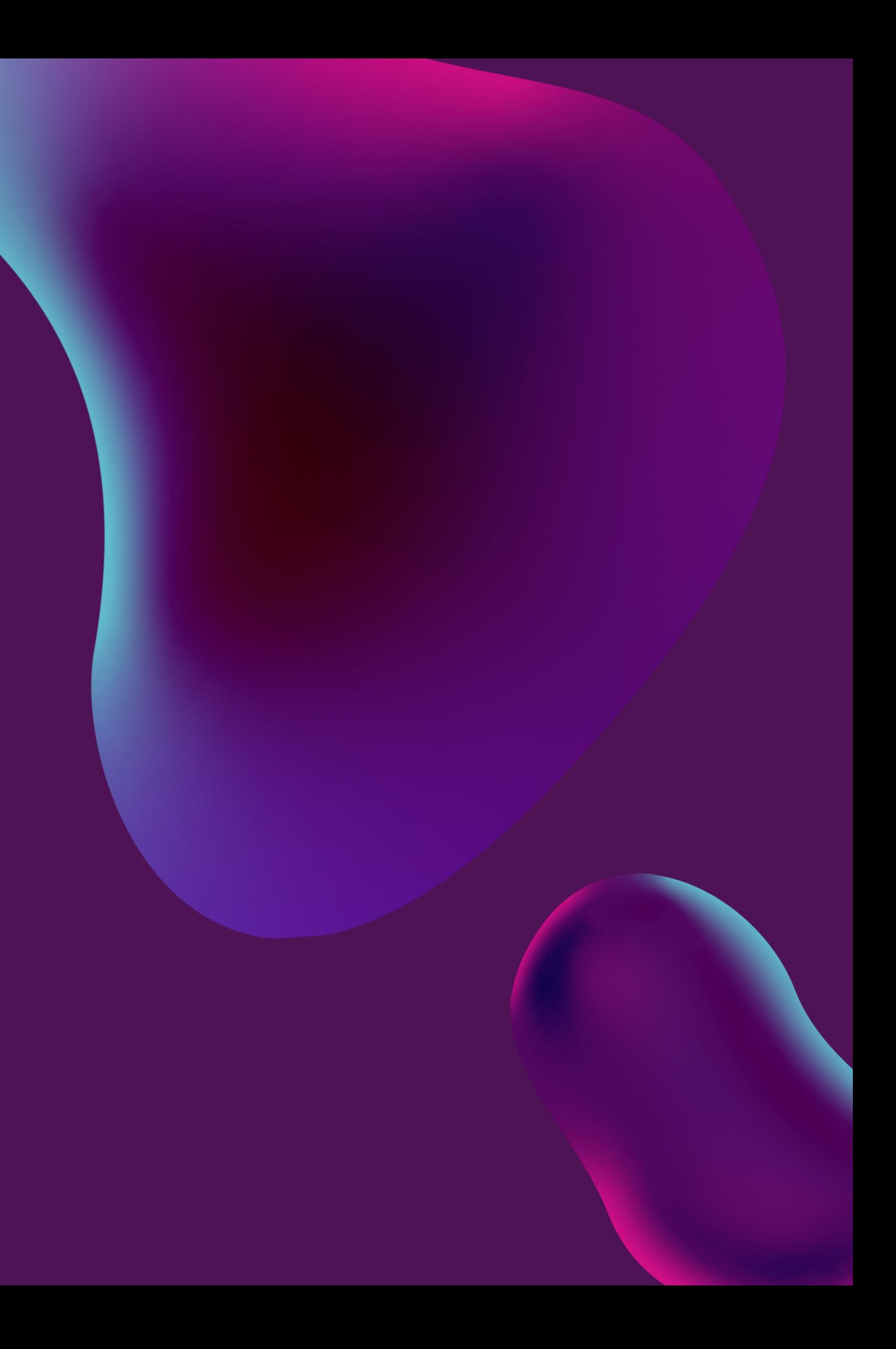